En lien avec le « Parcours Avenir » destiné à permettre à l'élève de construire son parcours d'information d'orientation et de découverte du monde économique et professionnel, nous proposons une Enseignement Pratique Interdisciplinaire destiné aux élèves de 3°.

Indépendamment des stages en entreprises, cet EPI s'adresse à tous les élèves de 3° du collège et leur permet de découvrir un métier de leur choix.

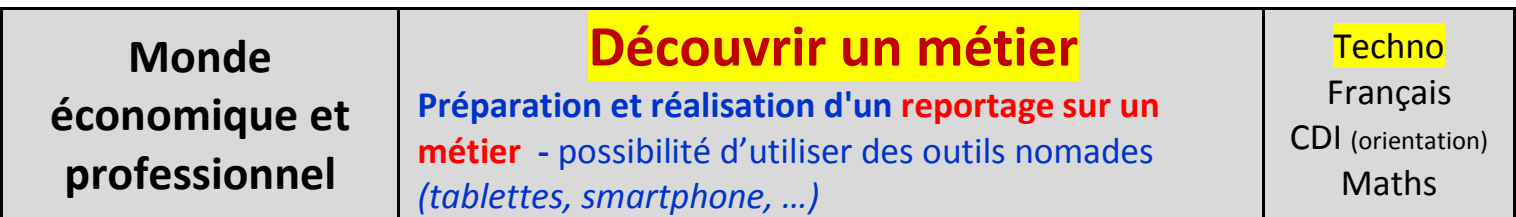

La technologie interviendra dans cet EPI en tout début d'année (Semaines de cours N° 2 - 3 - 4 - 5 )

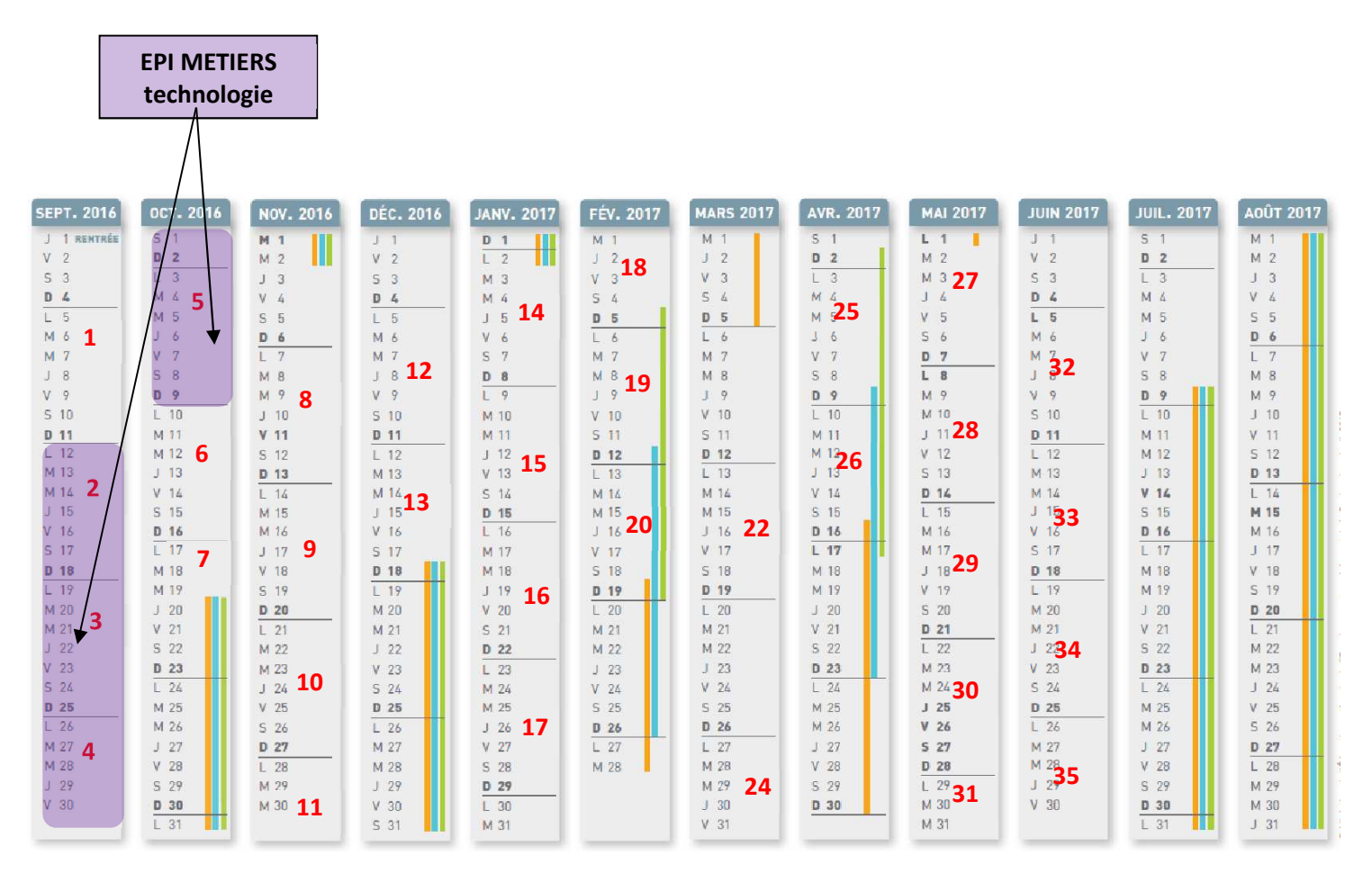

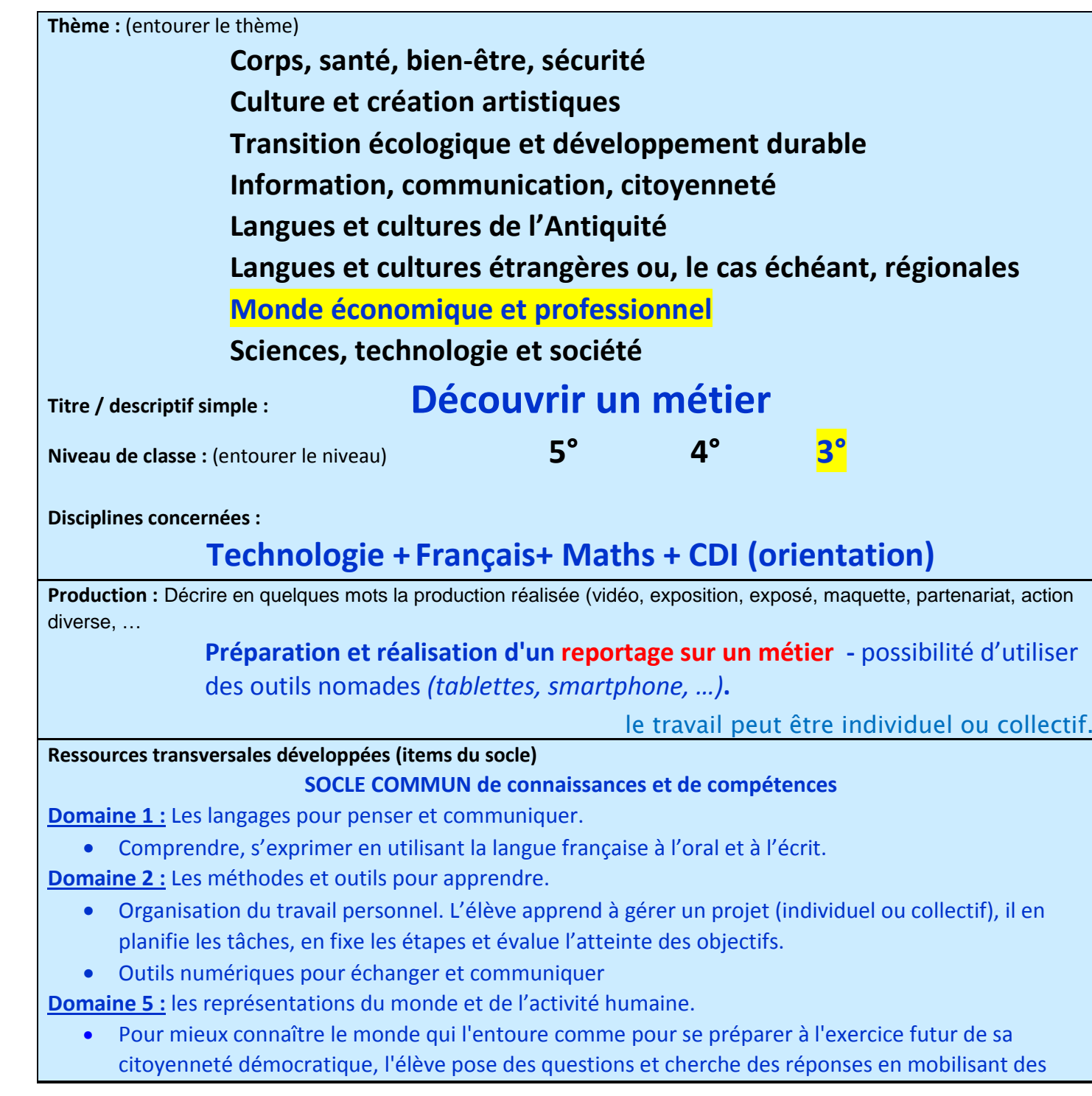

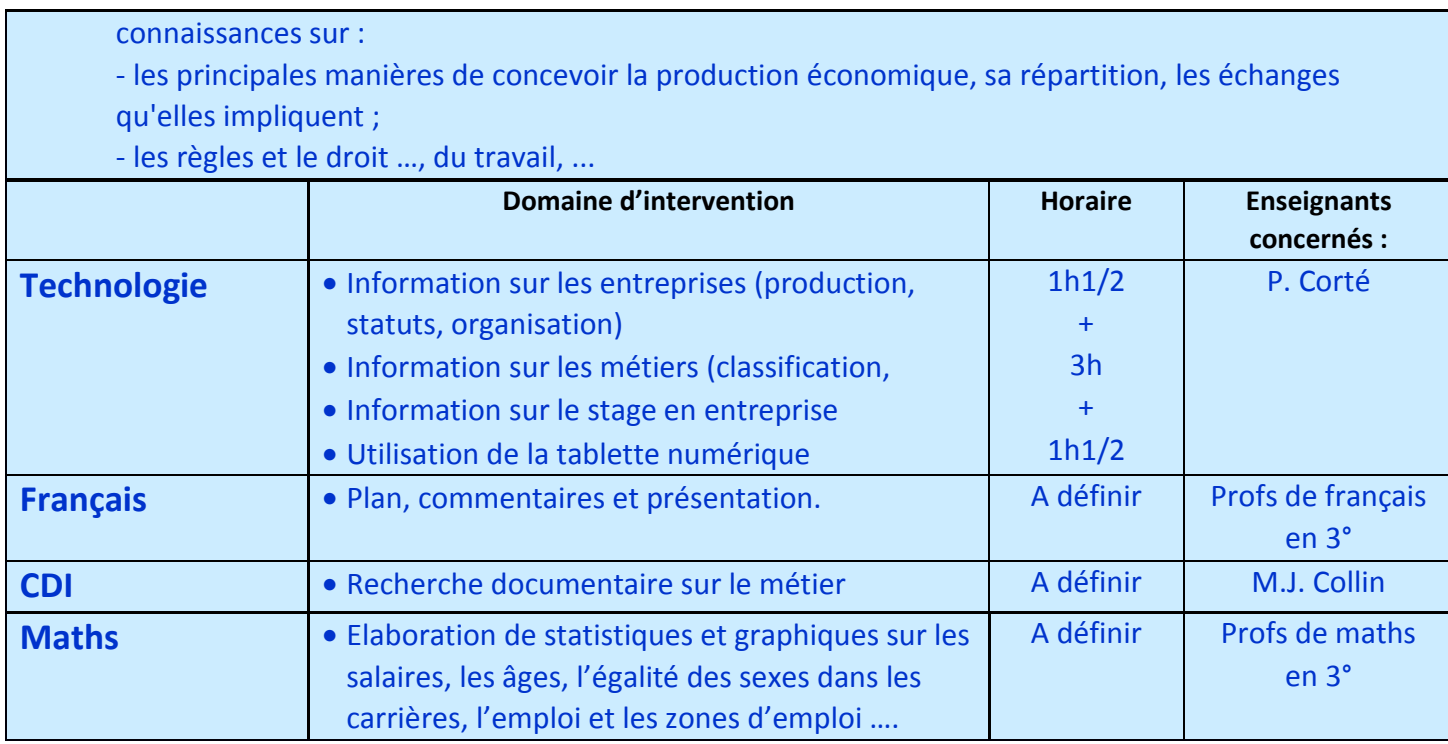

## **Rappel : Parcours Avenir**

Information sur le monde économique (les entreprises, les acteurs publics, les acteurs associatifs, etc.), sur le marché de l'emploi, etc.

- Découverte de métiers et de secteurs professionnels et sur les parcours scolaires associés
- Construction de son orientation scolaire et de son projet professionnel
- Découvertes d'univers professionnels : stages en entreprise ou dans d'autres organisations (associations, administrations, ...), etc.

Il vise ainsi à :

• Rendre les élèves acteurs dans la construction de leur projet d'orientation afin qu'ils aient une meilleure visibilité des procédures, des filières de formation et des choix d'orientation possibles ;

- Approfondir leur connaissance de l'ensemble des métiers (y compris les métiers émergents) ;
- Renforcer le dialogue au sein de la communauté éducative et faire de l'orientation un objet de travail commun dans la conception du parcours et l'élaboration de projets transdisciplinaires ;
- Mieux connaître le tissu économique local en développant des partenariats avec l'ensemble de la société civile pour une meilleure information des élèves.

• Faciliter et développer les échanges entre l'Ecole et les acteurs du monde économique par des conventions locales pour délivrer aux élèves l'information la plus adaptée à leurs besoins.

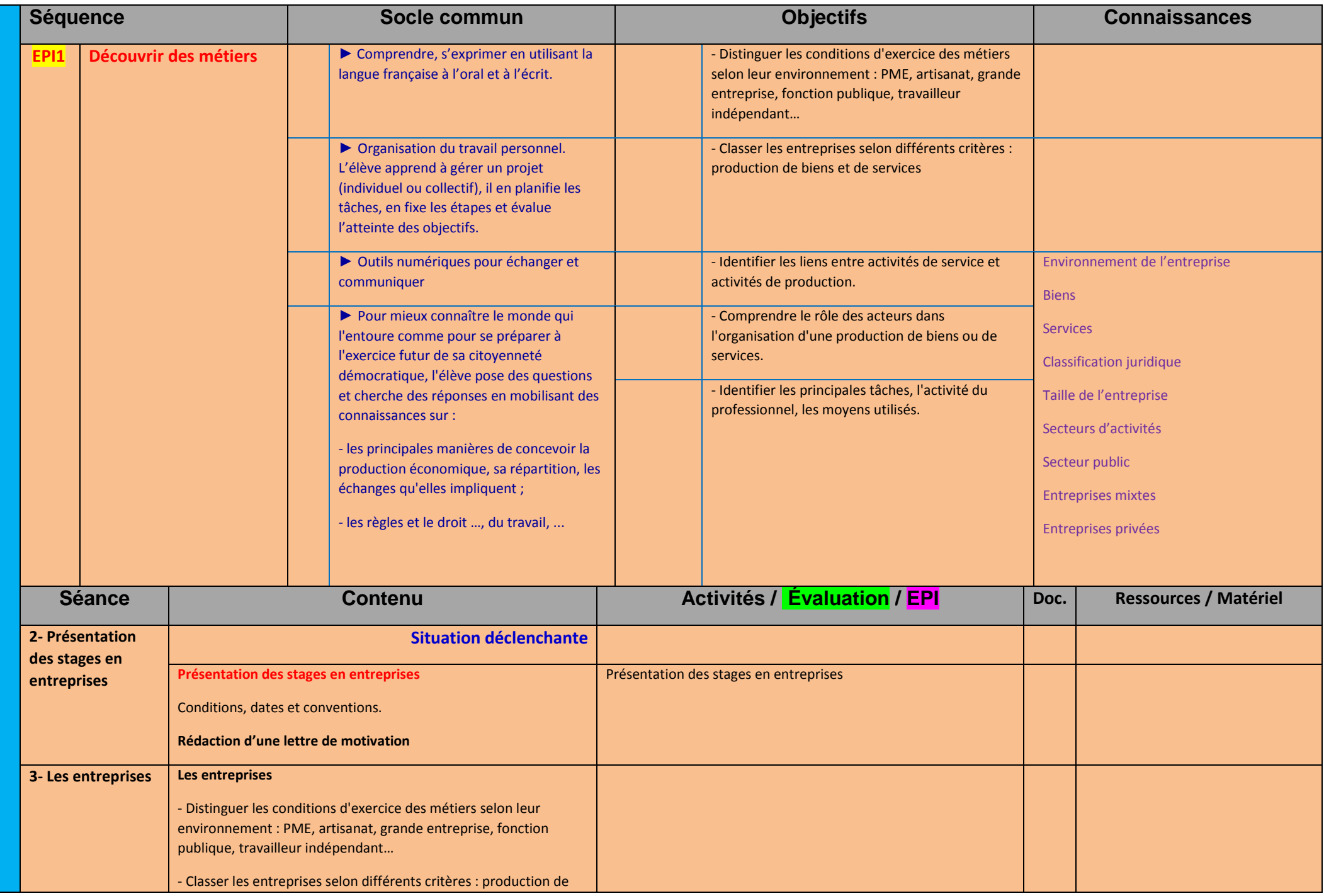

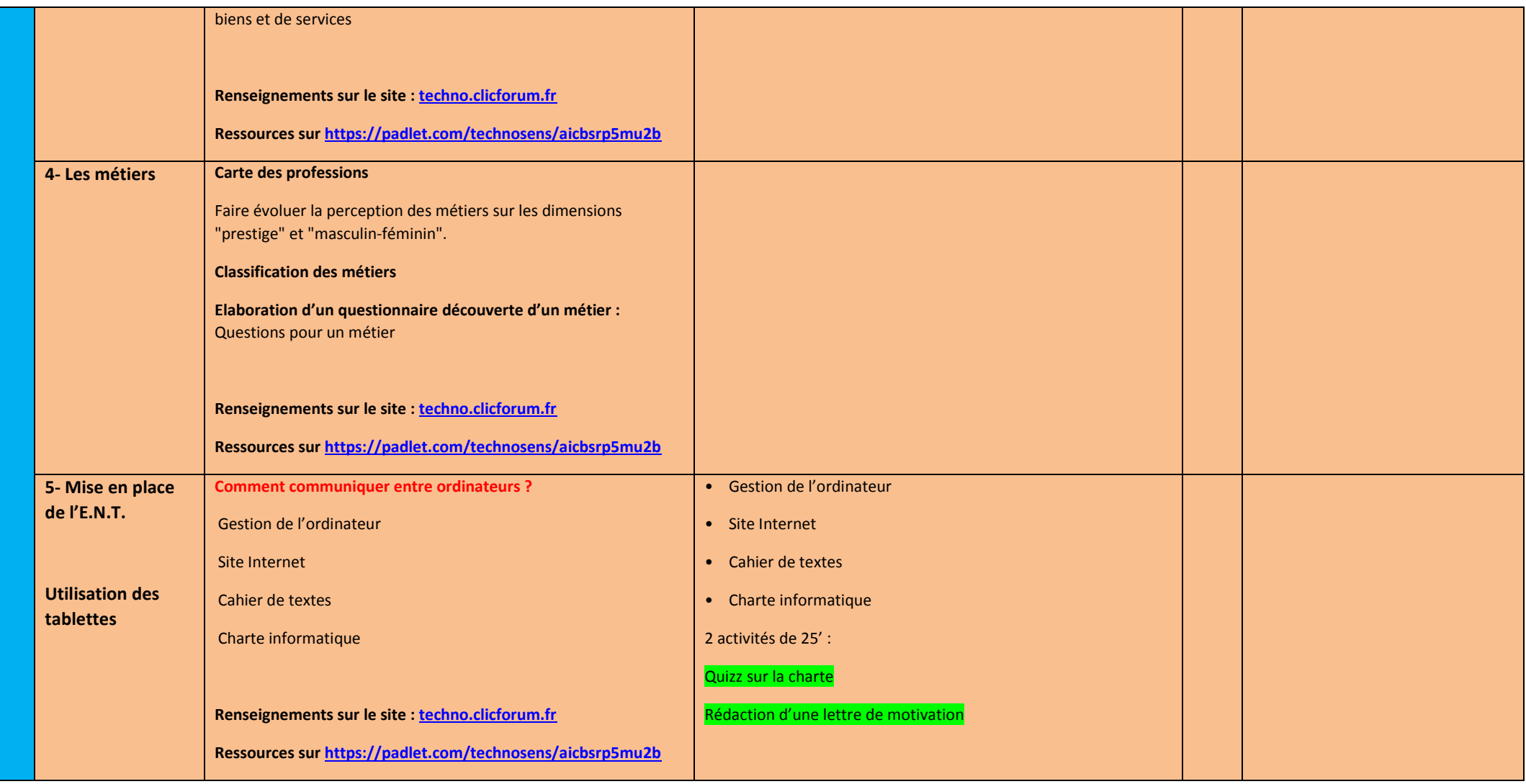